## Manual on how to get a course overview for the Information Systems Master's degree

For an overview of all courses that you can have credited for the compulsory elective area of your masters degree, please use the lecture search on the Agnes Portal (<a href="https://agnes.hu-berlin.de/">https://agnes.hu-berlin.de/</a>). The following instructions will help you to find a list of all elective courses.

First, choose "Lectures" in the top menu:

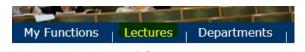

Afterwards, choose the correct semester (the default selected semester is almost always correct) and click on "Search for Lectures".

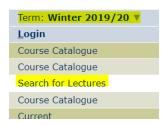

Now you should be on a page with a Search-mask with which you can also search for specific courses. Leave all fields empty apart from "Curricula", where you click on select and choose "Wirtschaftsinformatik" from the list:

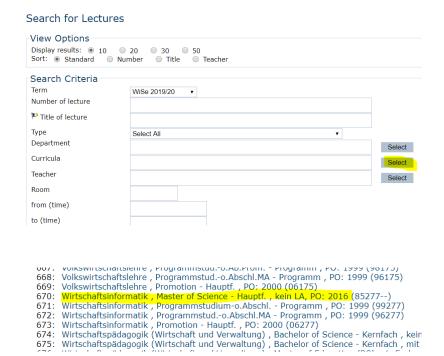

The curricula field should now have "Wirtschaftsinformatik ..." in it and you can continue by clicking on "Search". Now you should be presented with an overview of all eligible courses. An exception are computer science seminars. To find those, you will have to choose the Computer Science curriculum in the search mask instead. When considering a computer science seminar please note:

The department of computer science only offers ungraded seminars. That means you can visit the seminar and get credits, but you will not get a grade. These seminars will then be attributed to the compulsory elective area where of the 48 total credits required, the 20 worst grades will not be included in your final grade. Seminars without a grade in the first place will straight away be put in the 20 credits of "worst grades".

In some cases, you can ask the seminar instructor to grade your submission / presentation. Should they agree to do so, the grade will also appear in Agnes and will count as a regular seminar grade just as any seminar of the economics / statistics department.